## CICADA & SWISSTIMING SATURN

## Connection Manual

1. Connecting the software.

Select the available serial port of SwissTiming Saturn

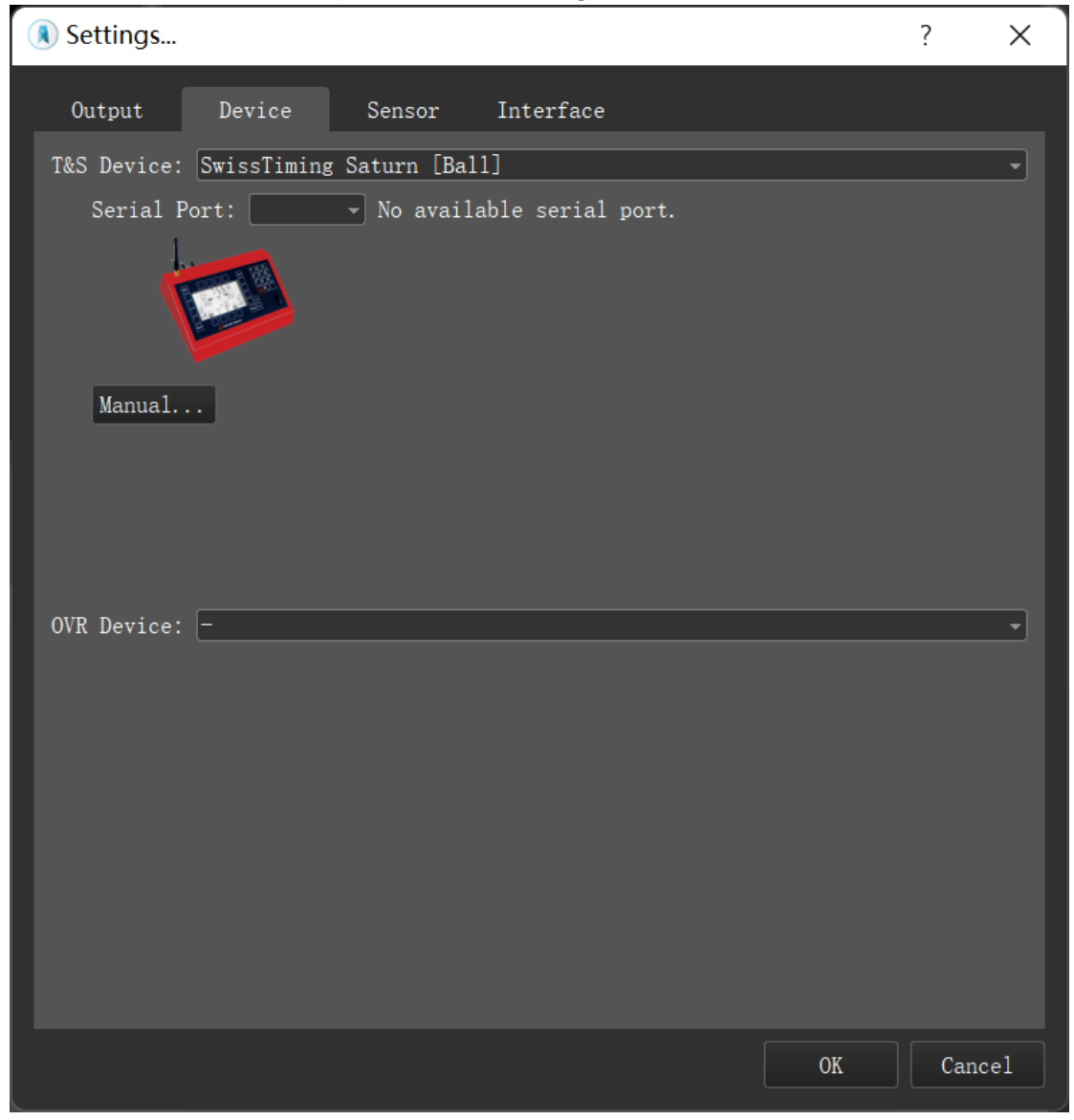

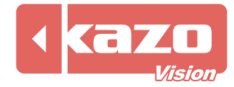

2. The following variables was supported

| <b>Name</b>     | <b>Description</b>      |
|-----------------|-------------------------|
| Match:Time      | Game clock of the match |
| Match:ShotClock | Shot clock              |
| Match:Period    |                         |
| TeamA:Score     | Home team score         |
| TeamB:Score     | Guest team score        |
| TeamA:Foul      | Home team foul          |
| TeamB:Foul      | Guest team foul         |
| TeamA:Timeout   | Home team timeout       |
| TeamB:Timeout   | Guest team timeout      |

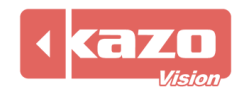